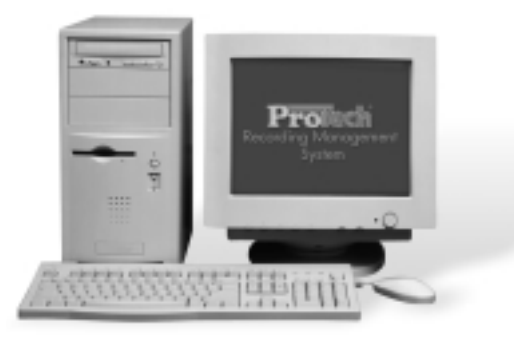

**ProTech® Series Graphic Command and Control Module**

- **Windows™-based PC control system for NOVA™ VPS® systems**
- **Control all functions with touch screen or mouse**
- **Graphic keypad and camera video displayed on PC screen**
- **Program NOVA functions from your PC**
- **Fast NOVA system setup with EZ Setup program**
- **Create interactive screen displays of facility layout**
- **Create multiple system configurations with download capability**
- **On-line hypertext help files provide instant access to programming instructions**
- **Detailed demonstration program**
- **Up to 64 networked stations**

ProTech Graphic Command and Control Module personal computer software packages are designed to configure, monitor and control CCTV installations. The ProTech software consists of EZ Setup, ProTech Graphic Configurator, and standard interface panels. EZ Setup is a simple, step-by-step program used to develop a configuration file and send it to the NOVA control system. The ProTech Graphic Configurator is used to modify an existing configuration file from user selections encompassing a wider range of topics than is covered in the EZ Setup.

The ProTech Graphic Configurator Model V1400VGC is the basic software package included with the V1422 and V1466 at no extra cost. The ProTech Graphic Configurator Model V1300VGC is the basic software package included with all V1300 and V1344 NOVA systems at no extra cost. It includes EZ Setup and allows the user to configure a NOVA system using Windows-based screen graphics in place of the keypad menus used previously. The Graphic Configurator is used to modify a configuration file which is sent to the NOVA control system. The configuration file contains the data which is required to completely define the CCTV equipment, user preferences, hardwired connections, alarm modes, and other information required by the NOVA control system. Connection to the NOVA control system is not necessary during modification of the configuration file. After connecting to the NOVA control system, the modified configuration file is sent from the ProTech host computer to the NOVA system over the supplied RS-232 data cable.

As noted above, the ProTech Graphic Configurator is used to modify an existing configuration file. The configuration file must first be created, using EZ Setup (choose EZ Setup from the ProTech main screen or use the New command from the File Menu within Configurator).

After the configuration file is transferred to the NOVA control system, the CCTV installation may be controlled in the traditional manner using the NOVA or by using a ProTech interface panel. Additional configurations may be created and kept in memory as alternatives to the active configuration.

In order to monitor and control the CCTV sites using panels, you must connect the ProTech host computer to the NOVA control system. The ProTech Graphic Configurator package is required, as it contains the software and an RS-232 cable needed to communicate with the NOVA control system. You must provide and connect a coaxial cable to the NOVA control system and install a video overlay card and drivers in order to visually monitor remote camera stations using the ProTech host computer. Using interface panels, your personal computer becomes a desktop  $CCTV$ control station.

**Notes:** *SUPERSEDES PRODUCT SPECIFICATION 857-295*

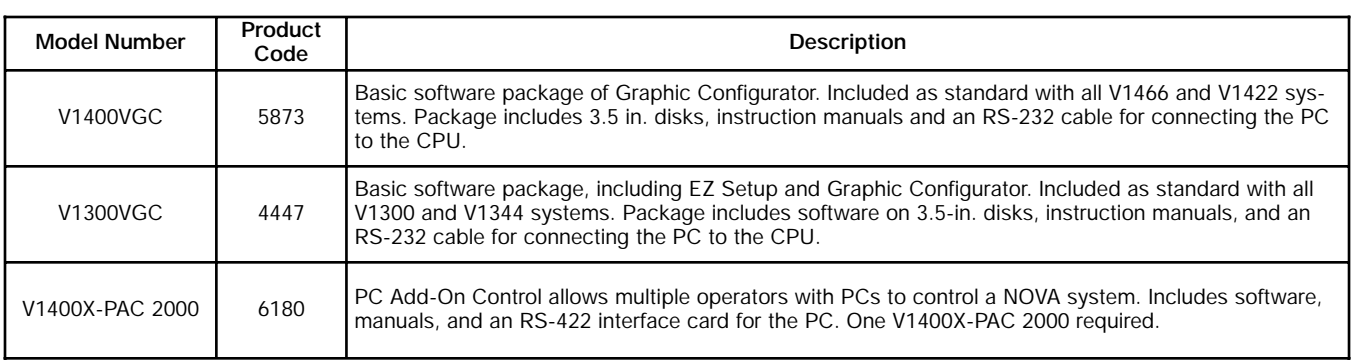

#### **Table 1: Models and Product Codes**

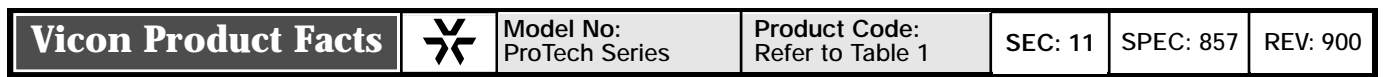

The ProTech package includes standard interface panels in EZ Setup. These panels may be used to monitor and control your CCTV system. As discussed in System Specifications, Optional Equipment, the ProTech host computer must contain a video overlay card in order to support video frames in the interface panels. Using interface panels and the PC Add-On Control (Model V1400X-PAC 2000, multiple operators with PCs can control a NOVA system. The VP1400X-PAC 2000 includes software and an RS-422 interface card. PC must contain one interface card.

# **SYSTEM SPECIFICATIONS**

## **PC Requirements**

An IBM-compatible personal computer is required to run the ProTech software. The PC must meet the minimum requirements in the following table. The primary pointing device is a mouse, unless you have a touch screen monitor, as described in Optional Equipment.

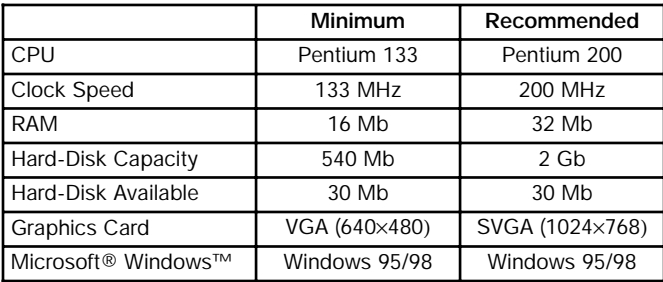

# **Optional Equipment**

Optional equipment includes a printer, touch screen monitor, and video overlay card, as described in the following sections.

#### **Touch Screen**

Vicon's ProTech software supports touch screen technology. You may purchase the hardware/software required at your local computer dealer. After installation, you may use your touch screen monitor instead of the mouse as the primary pointing device.

## **Printer**

You may use any graphics printer to obtain hard copies of the ProTech program screens. The printer must be connected to your ProTech host computer and the appropriate software driver must be installed.

## **Video Overlay Card & Driver**

Interface panels may be used to monitor remote CCTV sites from the ProTech host computer. The video signal from the cameras is sent to the NOVA control system, which in turn transmits this signal to the host computer. In order to receive a video signal from the NOVA control system, a video overlay card and its software drivers must be installed in your ProTech host computer. You must also connect a coaxial cable from the NOVA control system to the host computer. A video overlay card may be purchased from your local computer dealer (the software driver will be included).

# **Contractors' Specification**

# **Personal Computer Graphic Command and Control Interface**

The personal computer (PC) command and control interface for digital CCTV control systems shall be designed for a Windows environment and shall provide the following features: (1) remote configuring of the operating software; (2) creation of additional operating configurations to be stored on disk until required; (3) two levels of configuration, basic and advanced, the basic being designed for fast, simple execution; (4) the ability to control (operate) all features of the CCTV system from

the PC, using either a mouse or touch-screen monitor; (5) the ability to display video in the displayed control panels (if a video overlay card and driver are installed in the PC); (6) once configured, the system shall be capable of being controlled by either the PC or system control panels; (7) an option shall be available that allows multiple PCs to control the system.

The PC interface software shall be Vicon Model V1300VGC for the V1300 and V1344 control system, V1400VGC for the V1466 and V1422 control systems; the multiple PC control station package shall be Vicon Model V1400X-PAC 2000.